$,$  tushu007.com

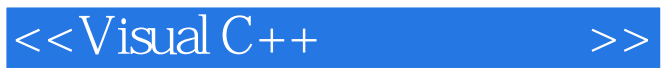

 $<<$ Visual C++ $>$ 

- 13 ISBN 9787113094317
- 10 ISBN 7113094317

出版时间:2009-4

页数:508

PDF

更多资源请访问:http://www.tushu007.com

, tushu007.com

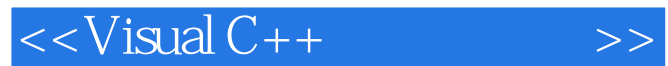

Visual  $C++$ Visual  $C++$  $\frac{1}{\sqrt{2\pi}}$  $\sim$  2  $V$ isual  $C++$ Visual  $C++$ MSCommerce WinAPI

 $16$ 

 $Windows2000+SP4$   $XP+SP2$   $Visual C++6.0$ 

本书围绕以上两种基本方法,对串口应用从多角度、多层面进行了广泛的讨论.针对各种应用,穿

Visual  $C++$ 

&middot:

·对于目前串口调试软件纷纭复杂的功能,提出了一种新颖的调试方法,对其做进一步完

·

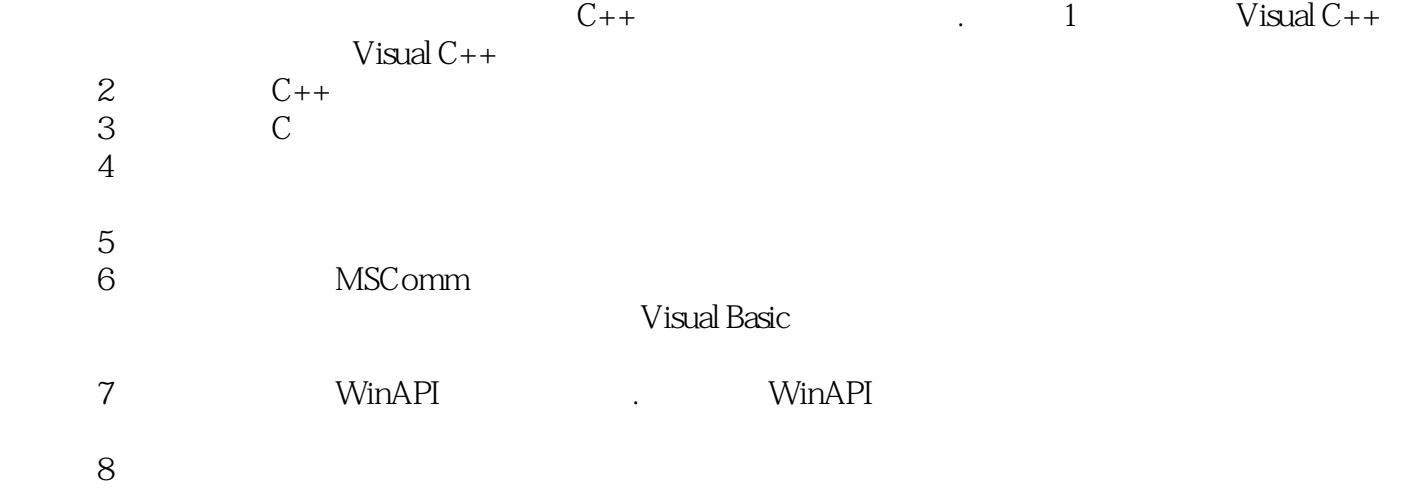

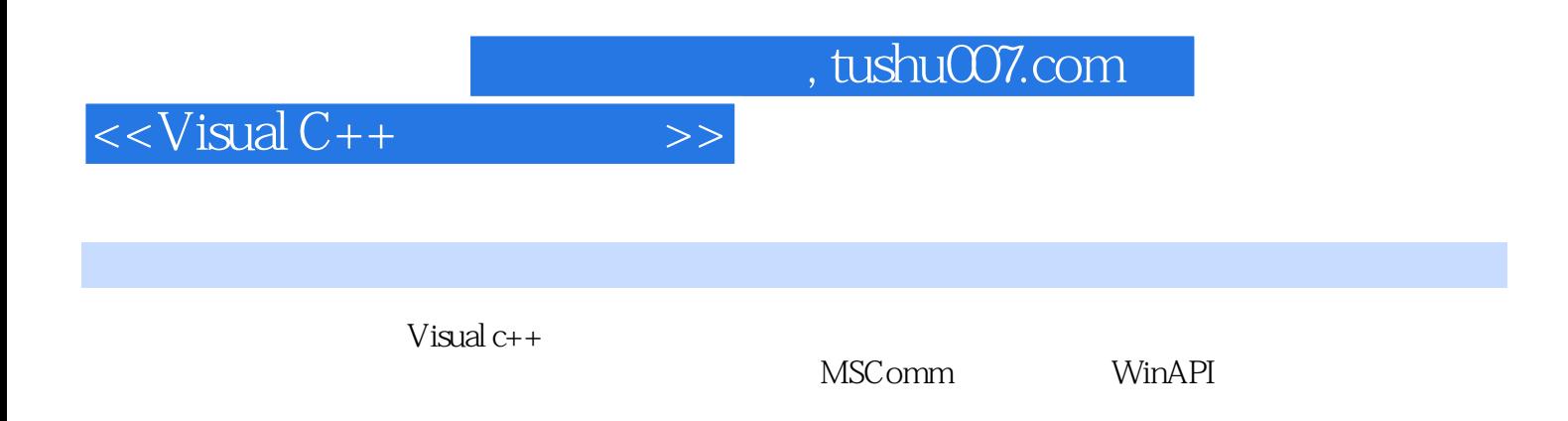

PLC Modem

## $<isual C++ $>>$$

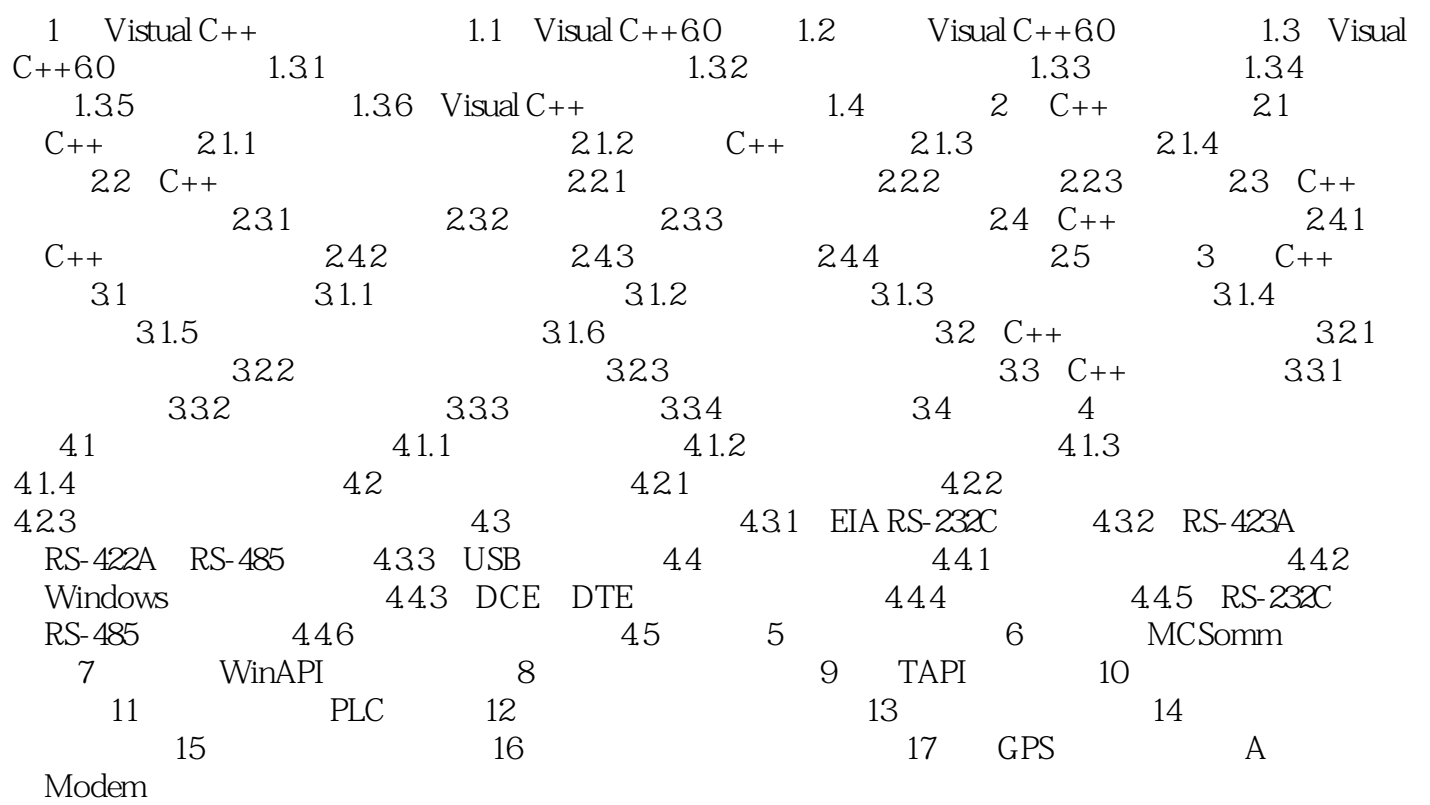

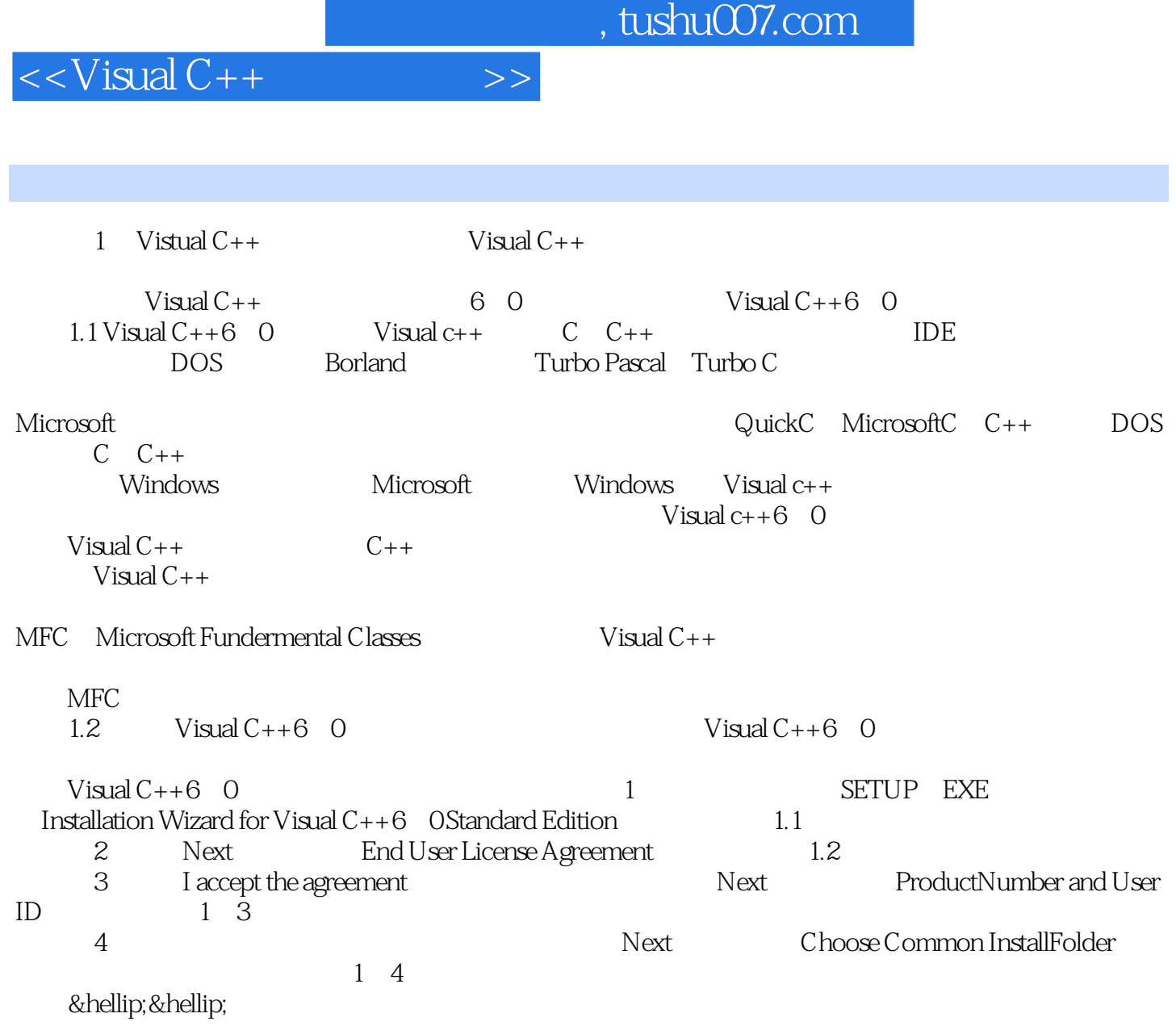

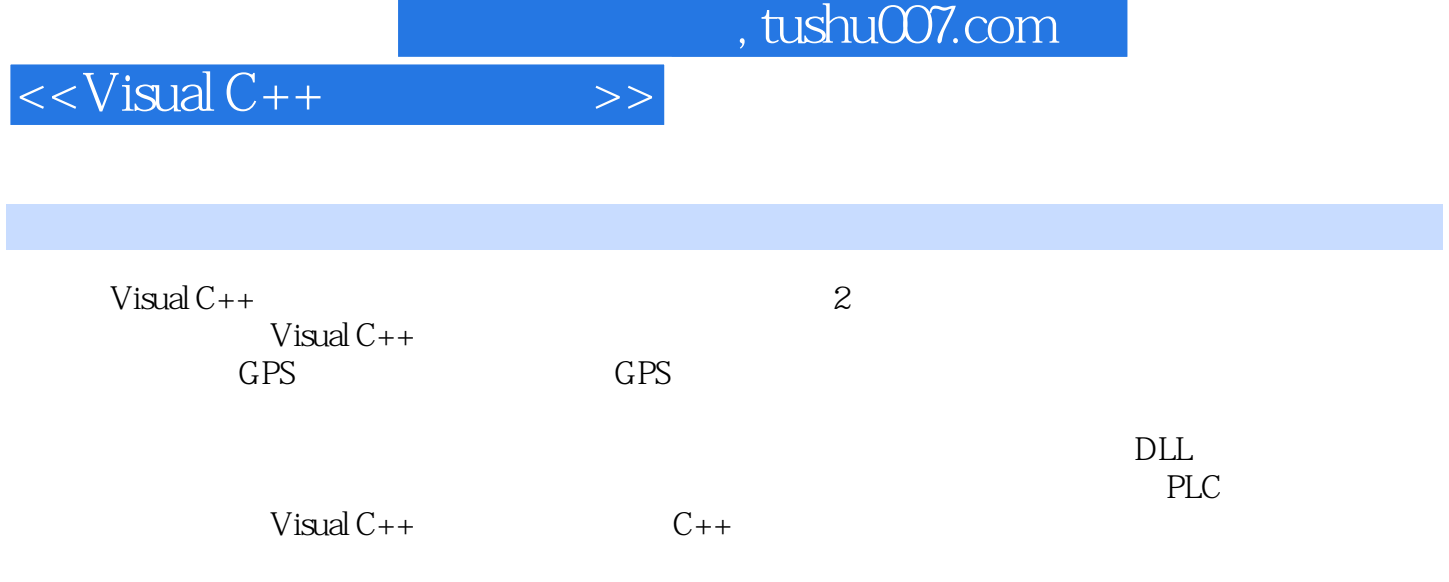

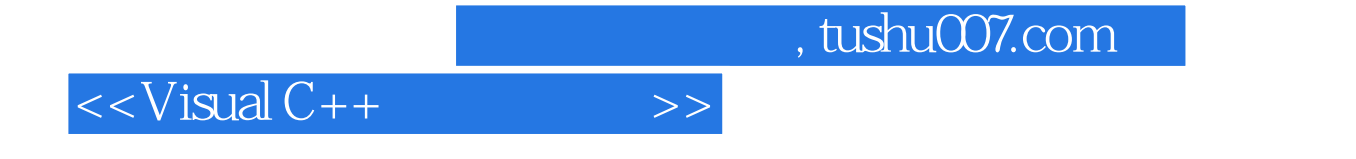

本站所提供下载的PDF图书仅提供预览和简介,请支持正版图书。

更多资源请访问:http://www.tushu007.com